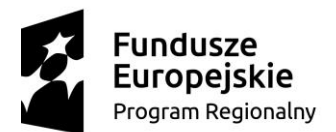

**I.271.6.2019**

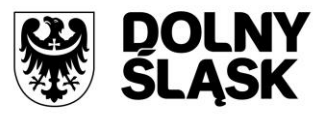

Unia Europejska Europejski Fundusz Rozwoju Regionalnego

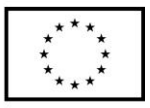

Załącznik nr 1

# OPIS PRZEDMIOTU ZAMÓWIENIA

# **Wdrożenie systemu e-Mapy w ramach projektu Rozwój e-Usług w Gminie Bolków**

Projekt współfinansowany ze środków Regionalnego Programu Operacyjnego Województwa Dolnośląskiego 2014 – 2020 w ramach Osi Priorytetowej 2 Technologie informacyjno-komunikacyjne Działanie 2.1 E-usługi publiczne, nr projektu RPDS.02.01.01-02-0011/17.

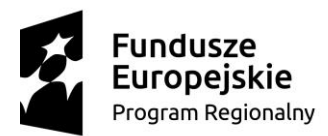

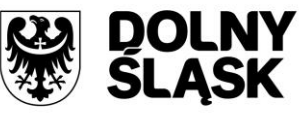

 $\lambda$ 

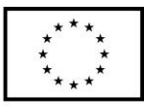

### Spis treści

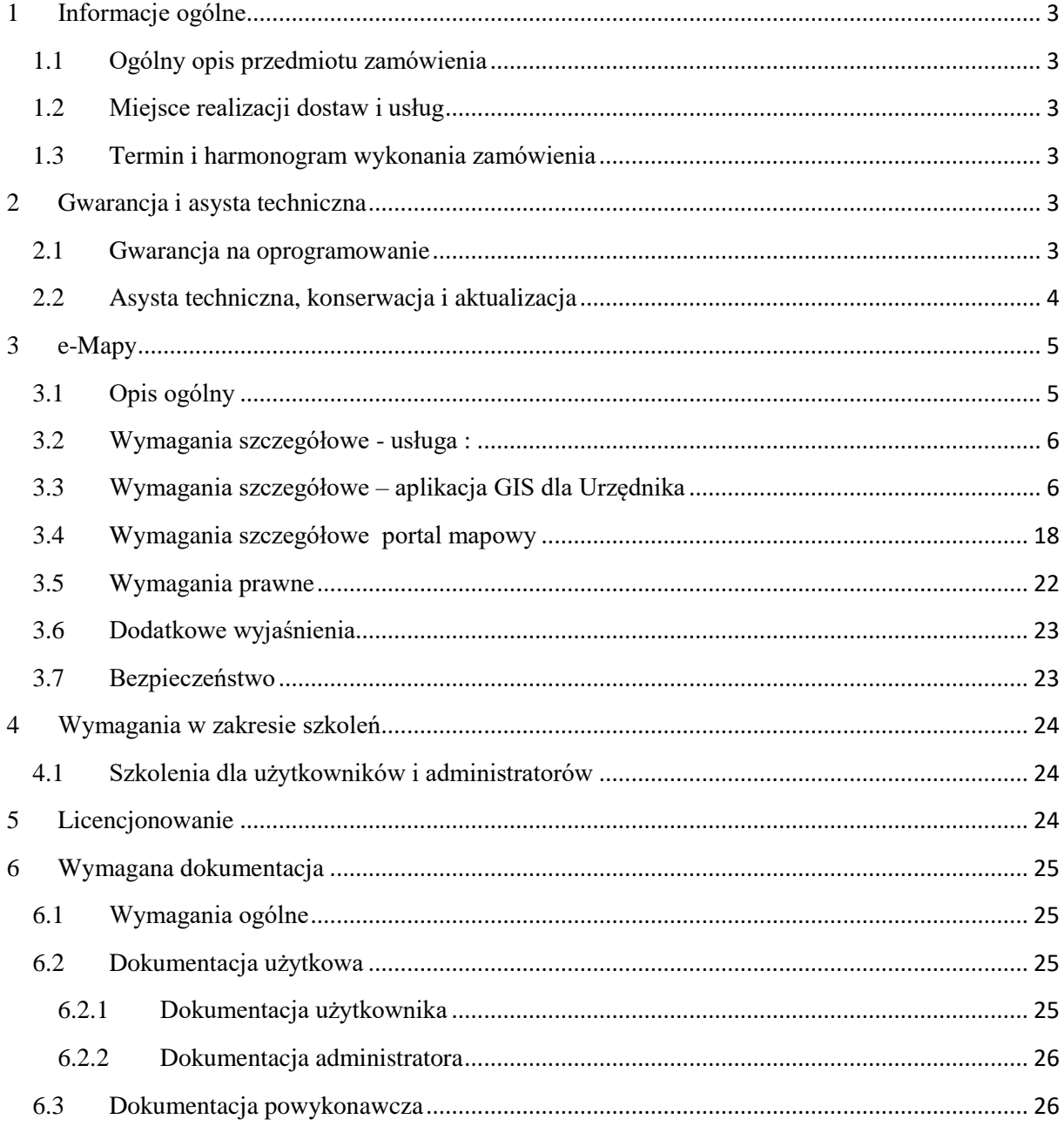

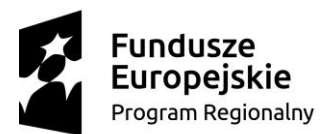

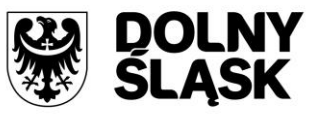

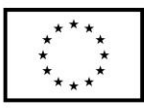

## <span id="page-2-0"></span>**1 Informacje ogólne**

## <span id="page-2-1"></span>**1.1 Ogólny opis przedmiotu zamówienia**

Przedmiotem zamówienia jest dostarczenie aplikacji służących uruchomieniu e-usług.

#### **W zakresie aplikacji oraz e-usług:**

1. E-mapy – Portal mapowy, spełniający wymagania zawarte w ustawie o infrastrukturze informacji przestrzennej, który ułatwi i przyspieszy dostęp do danych przestrzennych ze szczególnym uwzględnieniem dokumentów planistycznych, o których mowa w ustawie i planowaniu i zagospodarowaniu przestrzennym tj.: miejscowy plan zagospodarowania przestrzennego, studium uwarunkowań i kierunków zagospodarowania przestrzennego gminy. Dla urzędnika udostępniona zostanie funkcjonalność generowania wypisów i wyrysów z MPZP

#### **W zakresie usług**

Wykonanie wszelkich czynności niezbędnych do prawidłowego działania aplikacji, w szczególności, instalacja, konfiguracja, szkolenia dla pracowników oraz administratorów.

## <span id="page-2-2"></span>**1.2 Miejsce realizacji dostaw i usług**

Gmina Bolków obsługiwana przez jednostkę organizacyjną:

<span id="page-2-3"></span>Urząd Miejski w Bolkowie, ul. Rynek 1, 59-420 Bolków

## **1.3 Termin i harmonogram wykonania zamówienia**

<span id="page-2-4"></span>Przedmiot umowy musi być zrealizowany zgodnie z Harmonogramem w **nieprzekraczalnym terminie do dnia 31.03.2020**.

## **2 Gwarancja i asysta techniczna**

### <span id="page-2-5"></span>**2.1 Gwarancja na oprogramowanie**

1. Wykonawca udzieli gwarancji na wykonane usługi i dostawy oprogramowania (aplikacji, systemów, e-usług), na okres nie krótszy jak 12 miesięcy, liczony od daty podpisania końcowego protokołu odbioru.

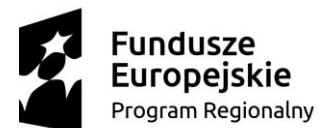

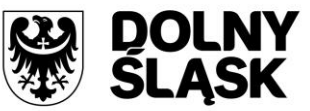

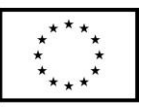

- 2. W okresie objętym gwarancją Wykonawca zobowiązuje się do nieodpłatnego usuwania usterek i błędów wynikających z wad tkwiących w dostarczonym oprogramowaniu uniemożliwiających jego działanie zgodne z zaoferowanym zakresem funkcjonalnym.
- 3. W przypadku stwierdzenia nieprawidłowości w funkcjonowaniu dostarczonego oprogramowania Wykonawca zobowiązany jest wprowadzić odpowiednie zmiany (poprawki) na własny koszt, w terminie 7 dni od stwierdzenia lub zgłoszenia nieprawidłowości.
- 4. Wykonawca musi zagwarantować, że przedmiot Zamówienia będzie działał zgodnie z jego opisem, dostarczonymi dokumentacjami i instrukcjami oraz wymogami wynikających z przepisów prawa, o których mowa w kolejnych punktach OPZ.
- 5. Wykonawca musi zapewnić dalszy rozwój systemów przez co najmniej 5 lat od daty zakończenia realizacji projektu.

## <span id="page-3-0"></span>**2.2 Asysta techniczna, konserwacja i aktualizacja**

Wykonawca musi zapewnić usługi Asysty Technicznej i Konserwacji dostarczonych systemów na min. 12 miesięcy obejmujące:

- 1. Modyfikację oraz aktualizację wszystkich modułów systemu i składających się na niego aplikacii.
- 2. Dostosowanie systemu do nowych wymogów przepisów prawa, także wówczas, gdy wiąże się to ze zwiększeniem funkcjonalności systemu, bądź poszczególnych modułów. Dotyczy również współpracy z oprogramowaniem firm trzecich.
- 3. Świadczenie usług konsultacyjnych dla użytkowników systemu drogą telefoniczną w dni robocze w godzinach 9:00-16:00 w języku polskim.
- 4. Świadczenie usług konsultacyjnych dla administratorów w dni robocze w godzinach 9:00- 16:00 w języku polskim; w zakresie obsługi technicznej i użytkowej wdrożonych systemów i aplikacii.
- 5. Zapewnienie asysty technicznej dla administratorów w dni robocze w godzinach 9:00-16:00 w języku polskim; w procesie aktualizowania wdrożonych systemów i aplikacji.
- 6. Wizyty konsultanta w siedzibie Zamawiającego w przypadku potrzeby.
- 7. Dostarczanie nowej dokumentacji (instrukcji użytkownika w formie elektronicznej) zaktualizowanych podsystemów dziedzinowych (dla nowych kolejnych wersji) w zakresie wdrożonych systemów i aplikacji.
- 8. Udzielanie pomocy merytorycznej w obsłudze systemu, jak również techniczne wsparcie w sytuacjach losowych (np. zniszczenie programów, zbiorów danych, itp.).
- 9. Wykonawca zapewni dalszy rozwój systemu przez okres min 60 miesięcy.
- 10. Wykonawca zapewni dostępność do aktualizacji systemu oraz usług wymienionych w punktach 1 do 8 po okresie gwarancyjnym na podstawie osobnych umów.

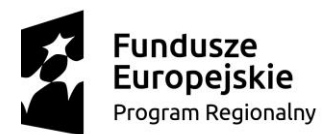

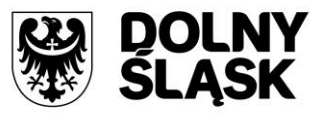

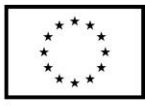

## <span id="page-4-0"></span>**3 e-Mapy**

## <span id="page-4-1"></span>**3.1 Opis ogólny**

Wdrożenie portalu mapowego, spełniającego wymagania zawarte w ustawie o infrastrukturze informacji przestrzennej, który ułatwi i przyspieszy dostęp do danych przestrzennych ze szczególnym uwzględnieniem dokumentów planistycznych, o których mowa w ustawie o planowaniu i zagospodarowaniu przestrzennym tj.: miejscowy plan zagospodarowania przestrzennego, studium uwarunkowań i kierunków zagospodarowania przestrzennego gminy.

Portal będzie posiadał otwartość przeważającej procentowo części udostępnianych zasobów ISP na poziomie 5 gwiazdek na skali "5 Star Open Data" - będzie udostępniał dane zgodnie ze standardem WMS wraz z odnośnikami do innych zbiorów, stanowiących dla tych informacji kontekst. W przypadku warstwy z planem zagospodarowania przestrzennego będzie to odnośnik do uchwały Rady Miejskiej oraz odnośnik do legendy mapy.

Portal będzie zawierał warstwy tematyczne dostępne publicznie zawierającymi

- − Zagospodarowanie przestrzenne
	- − MPZP
	- − Studium
- − Działki
- − Budynki
- − Adresy i ulice
- − Inne warstwy tematyczne:
	- − Noclegi
	- − Obiekty sakralne
	- − Zdrowie
	- − Edukacja
	- − Sport i rekreacja
	- − Kultura
	- − Instytucje
	- − Urzędy
	- − Gastronomia
	- − Cmentarze
	- − Służby
	- − Atrakcje turystyczne
	- − Gospodarka odpadami
	- − Szlaki turystyczne
	- − Infrastruktura
	- − Pomoc społeczna
	- − Zabytki
	- − Oferta inwestycyjna
	- − Warstwy z publicznych repozytoriów: openStreetMap, Geoportal, RZGW itp.

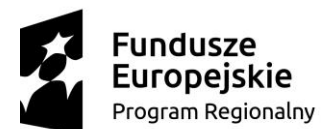

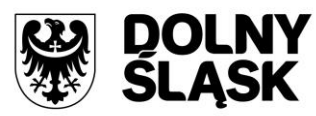

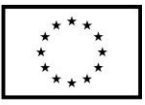

### <span id="page-5-0"></span>**3.2 Wymagania szczegółowe - usługa :**

- 1. Wykonawca musi przetworzyć gminne dokumenty planistyczne tj. plany zagospodarowania przestrzennego (MPZP), Studium uwarunkowań i kierunków zagospodarowania przestrzennego (SUiKZP) do postaci cyfrowej zgodnie z przepisami Ustawy z dnia 4 marca 2010 roku o Infrastrukturze Informacji Przestrzennej (Dz.U. z 2018 r. poz. 1472 z późn. zm.) i aktów wykonawczych do tej ustawy.
- 2. Wykonawca zeskanuje do postaci elektronicznej (jpg lub pdf) wszystkie rysunki MPZP będące wyłącznie w wersji analogowej, lub których wersja cyfrowa jest nieczytelna lub niezdatna do wektoryzacji.
- 3. Wykonawca wszystkim rysunkom MPZP nada georeferencje (skalibruje do postaci plików geoTIFF) w układzie współrzędnych EPSG 2180 (PUWG 92).
- 4. Wykonawca zwektoryzuje rysunki MPZP do postaci wektorowej shapefile (shp).
- 5. Usługa wektoryzacji danych referencyjnych musi obejmować wektoryzacje obowiązujących ustaleń MPZP.
- 6. Zamawiający pod pojęciem "dodatkowych ustaleń MPZP powierzchniowych/liniowych/ punktowych" ma na myśli pozostałe ustalenia MPZP (nakazy, zakazy, ograniczenia, dopuszczenia), poza przeznaczeniami MPZP, takie jak: strefa zalewowa, linie zabudowy, zabytek ewidencyjny.
- 7. Wykonawca musi przygotować symbolizację przeznaczeń MPZP na podstawie kolumny "OPIS" z warstwy wektorowej "PRZEZNACZENIA MPZP" uwzględniając symbolizację określoną w załączniku 1. do Rozporządzenia Ministra Infrastruktury z dnia 26 sierpnia 2003 r. w sprawie wymaganego zakresu projektu miejscowego planu zagospodarowania przestrzennego i zapisać symbolizację do pliku warstwy.
- 8. Wykonawca musi przygotować metadane do przetworzonych do postaci wektorowej zbiorów danych przestrzennych zgodnie z przepisami Ustawy z dnia 4 marca 2010 roku o Infrastrukturze Informacji Przestrzennej (Dz.U. z 2018 r. poz. 1472 z późn. zm..) i aktów wykonawczych do tej ustawy.

Rejestr posiadanych planów zagospodarowania jest zamieszczony w Biuletynie Informacji Publicznej pod adresem [http://umbolkow.bip.net.pl/?a=1241.](http://umbolkow.bip.net.pl/?a=1241) Pozycje od 1 do 3 nie podlegają opracowaniu.

## <span id="page-5-1"></span>**3.3 Wymagania szczegółowe – aplikacja GIS dla Urzędnika**

- 1. Wykonawca zapewni Zamawiającemu niezbędne oprogramowanie desktopowe GIS umożliwiające samodzielne zarządzanie zawartością systemu z bezterminową i wielostanowiskową licencją. Zamawiający dopuści jako równoważne rozwiązanie przeglądarkowe.
- 2. Opis niezbędnych parametrów oprogramowania nawigacja, wyświetlanie i obsługa okna mapy musi umożliwiać:
	- a. Przesuwanie, przybliżanie, oddalanie mapy, obiektu, możliwość wyboru dowolnej skali
	- b. Przybliżanie do punktu na podstawie określenia współrzędnych.
	- c. Pomiar odległości, powierzchni, kątów.
	- d. Wyszukiwanie obiektów na mapie na podstawie nazwy atrybutu oraz selekcja danych według atrybutów oraz kryteriów przestrzennych.

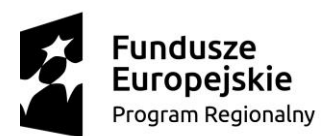

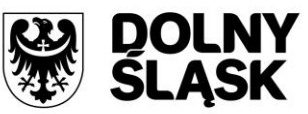

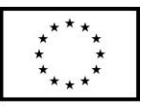

- e. Obsługę formatów wektorowych (dgn. tab. dwg. shp. kml. .asc) i rastrowych (tiff)
- f. Możliwość eksportu danych do formatu pliku GML wymaganego stosownym rozporządzeniem.
- g. Jednoczesne przeglądanie danych rastrowych i wektorowych we wszystkich obsługiwanych formatach.
- h. Obsługa układów odniesienia: PUWG65, PUWG92, PUWG2000, UTM.
- i. Możliwość zmiany układów współrzędnych.
- j. Ustawienie maksymalnej i minimalnej skali wyświetlania warstw.
- k. Możliwość określenia przestrzennych filtrów ograniczających wyświetlanie mapy.
- 3. Opis niezbędnych parametrów oprogramowania obsługa danych rastrowych musi umożliwiać:
	- a. Wyświetlanie wielokanałowych obrazów przez przypisanie wartości RGB kanałom.
	- b. Możliwość zdefiniowania transparencji wybranego koloru.
	- c. Wyświetlanie wartości obrazu przy użyciu mapy barw.
	- d. Wyświetlanie samych obrysów rastrów.
	- e. Ustawienia jasności i kontrastu wyświetlanego rastra.
	- f. Budowa piramid obrazów (overview).
	- g. Zmiana odwzorowania rastra.
	- h. Przeskalowanie, obrót, przesunięcie.
	- i. Mozaikowanie, przepróbkowanie (resampling).
	- j. Konwersja rastrów (w trybie pojedynczym i wsadowym) pod względem formatu, rozdzielczości, palety barw, układu współrzędnych.
	- k. Bezpośredni odczyt i zapis danych rastrowych.
- 4. Opis niezbędnych parametrów oprogramowania obsługa danych wektorowych musi umożliwiać:
	- a. Zróżnicowanie symbolizacji dla określonych skal mapy.
	- b. Wykluczanie obiektów wyświetlanych poprzez zapytania SQL.
	- c. Jednolita symbolizacja danych.
	- d. Zróżnicowana symbolizacja dla unikalnych wartości atrybutu.
	- e. Możliwość definiowania symboli wypełnienia, linii, obrysów i punktów.
	- f. Możliwość ustawiania procentowej przeźroczystości prezentowanych warstw.
	- g. Możliwość tworzenia symboli złożonych z wielu symboli.
	- h. Kartogram (wizualizacja zjawisk poprzez gradację koloru lub stopniowaniem wielkości symboli, mapa kropkowa), kartodiagram (symbolizacja wykresami kołowymi i słupkowymi).
	- i. Możliwość ograniczenia widoczności pól tabeli atrybutów.
	- j. Prowadzenie operacji matematycznych, statystycznych, tekstowych i logicznych na danych. k) Sortowanie względem wielu atrybutów.
	- k. Identyfikacja wybranych obiektów tabeli na mapie oraz identyfikacja wybranych obiektów na mapie w tabeli.
	- l. możliwość generowania raportów dotyczących powierzchni warstw, powierzchni poszczególnych przeznaczeń z podziałem na poszczególne uchwały (możliwość eksportu do arkusza kalkulacyjnego).
	- m. Możliwość generowania własnych kompozycji wydruków (Wykonawca przygotuje szablon wydruku).

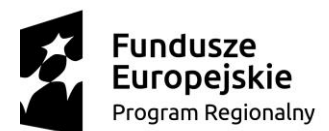

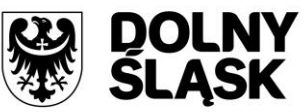

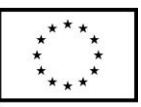

- n. Możliwość eksportowania wybranych obiektów do nowej warstwy (np. wybranie działek, dla których aktualnie sporządzany jest nowy MPZP i zapisanie obiektów jako nowa warstwa wektorowa).
- o. Bezpośredni odczyt i zapis danych wektorowych.
- 5. Opis niezbędnych parametrów oprogramowania wydruki map muszą umożliwiać: dodanie elementów rozkładu wydruku mapy: mapa, tytuł, dowolny tekst, ramka, dowolne obiekty graficzne, legenda, strzałka północy, skala liniowa, mianowana i liczbowa, obiekt graficzny, siatka kilometrowa, siatka kartograficzna.
- 6. Opis niezbędnych parametrów oprogramowania obsługa tekstu na mapie musi umożliwiać:
	- a. Tworzenie "w locie" dynamicznych etykiet, na podstawie wartości z atrybutu.
	- b. Dostępność predefiniowanych stylów etykiet.
	- c. Obrót etykiet na podstawie pola atrybutu.
	- d. Możliwość określenia schematów dynamicznego etykietowania określanych dla każdej warstwy mapy, możliwość definiowania położenia etykiety (poziomo, równolegle do linii, wzdłuż krzywych, na/nad/pod obiektem, określonym przesunięciu od obiektu), obsługa zakrzywionych etykiet.
	- e. Interaktywne przesuwanie, obracanie i skalowanie opisów.
	- f. Dodawanie opisów poziomych lub pod określonym kątem.
- 7. Opis niezbędnych parametrów oprogramowania obsługa geometrii na mapie musi umożliwiać:
	- a. Jednoczesne edytowanie obiektów na wielu warstwach.
	- b. Możliwość operacji cofnij/ponów.
	- c. Opcje dociągania do wierzchołka, segmentu, do wierzchołka i segmentu.
	- d. Możliwość zdefiniowania tolerancji dociągania.
	- e. Tworzenie geometrii w oparciu o istniejące obiekty.
	- f. Przycinanie geometrii do określonej długości.
	- g. Tworzenie nowych poligonów z przecięcia istniejących obiektów.
	- h. Przecinanie warstw poligonowych.
	- i. Rozciąganie i przycinanie obiektów do innych obiektów.
	- j. Przesuwanie, obrót, usuwanie, kopiowanie oraz wklejanie obiektów.
	- k. Dodawanie, usuwanie i edycja lokalizacji wierzchołków.
	- l. Modyfikacja pojedynczego wybranego rekordu lub grupy rekordów jednocześnie.
	- m. Kopiowanie atrybutów do jednego lub więcej wierszy jednocześnie.
	- n. Wymagania w zakresie obsługi analiz przestrzennych: wycinanie, przecinanie, sumowanie, buforowanie.

#### **GOSPODARKA PRZESTRZENNA - MPZP**

- 8. System musi umożliwiać prowadzenie rejestru danych planistycznych dotyczących obowiązujących MPZP z możliwością zarządzania danymi przestrzennymi i wyświetlaniem informacji na mapie w odniesieniu do działek ewidencyjnych.
- **9. System musi umożliwiać prowadzenie rejestru MPZP obowiązkowo uwzględniając:** 
	- a. prowadzenie rejestru w formie tabelarycznej z możliwością wyszukiwania obiektów poprzez określenie: numeru uchwały, nazwy MPZP, dziennika urzędowego, daty uchwalenia MPZP, statusu MPZP.

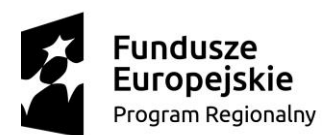

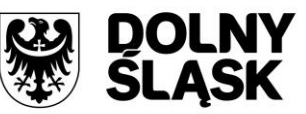

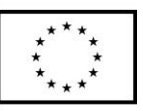

- b. umożliwiać zapisanie i odczyt załączników (treść uchwały MPZP oraz rysunku MPZP) z poziomu tabelarycznej rejestru.
- c. umożliwiać generowanie w formacie pdf oraz w wersji edytowalnej rejestru MPZP.
- d. umożliwiać określenie statusu MPZP poprzez wybór statusu z rozwijalnej listy: obowiązujący, archiwalny, w trakcie opracowania, zmiana, uchwalony jeszcze nieobowiązujący, zaskarżony, uchylony przez WSA.
- e. System musi umożliwiać prowadzenie rejestru MPZP w formie mapowej poprzez prezentację granic MPZP w odniesieniu do działek ewidencyjnych.
- f. System musi umożliwiać powiązanie formy tabelarycznej rejestru MPZP z formą mapową wraz z możliwością zbliżania widoku mapy do wybranego obiektu w tabeli.
- 10. System musi umożliwiać automatyzację wyszukiwania działek ewidencyjnych wraz z podaniem informacji o działce obowiązkowo uwzględniając:
	- a. System musi umożliwiać szybkie wyszukiwanie działki ewidencyjnej poprzez:
	- − Wybór z listy możliwość wyboru działek ewidencyjnych poprzez wybranie obrębu ewidencyjnego, a następnie wpisanie numeru działki.
	- − Wybór z okna mapy możliwość wyboru działek ewidencyjnych poprzez bezpośrednie zaznaczenie jednej lub więcej działek ewidencyjnych na mapie.
	- b. System musi posiadać opcję autopodpowiedzi przy wpisywaniu numerów działek ewidencyjnych tak, aby zapewnić wyszukiwanie z podaniem jedynie części szukanego ciągu znaków bez konieczności stosowania metaznaków w postaci np. %tekst%.
	- c. System musi posiadać opcję autopodpowiedzi przy wpisywaniu numerów i nazw obrębów ewidencyjnych tak, aby zapewnić wyszukiwanie z podaniem jedynie części szukanego ciągu znaków bez konieczności stosowania metaznaków w postaci np. %tekst%.
	- d. System musi po wybraniu numeru działki ewidencyjnej przeskalować okno mapy do zasięgu wybranej działki i podświetlić obiekt na mapie.
	- e. W przypadku, gdy działka ewidencyjna zawiera się w pozostałych dostępnych w systemie danych przestrzennych system odczyta wskazane atrybuty na podstawie danych zawartych w tabelach atrybutów i poda jej wartość z podaniem informacji o:
	- − Powierzchni obiektu w metrach kwadratowych z możliwością zmiany informacji na procentowy udział danego obiektu w powierzchni ogólnej działki.
	- − Długości obiektu w metrach.
	- − Liczbę obiektów w sztukach.
- 11. System musi umożliwiać automatyzację odczytywania atrybutów dostępnych w systemie danych przestrzennych zawierających się w obszarze wybranej działki ewidencyjnej poprzez samodzielne wskazanie warstwy wektorowej oraz nazwy pola warstwy, z której system musi odczytać informację z możliwością określenia dowolnej nazwy parametru, która ma być wyświetlana w oknie z informacją o działce ewidencyjnej.
- 12. System musi umożliwiać wybór dowolnej, nielimitowanej liczby pozycji warstw wektorowych, z których będą odczytywane informacje o wskazanej działce ewidencyjnej.
- 13. W przypadku przekazania przez Zamawiającego bazy danych Ewidencji Miejscowości, Ulic i Adresów (EMUiA):
	- a) System musi umożliwiać połączenie bazy EMUiA w celu możliwości wyszukiwania i odczytywania informacji o obiektach.

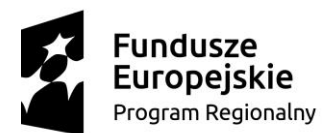

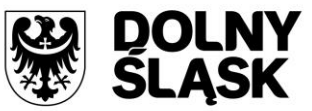

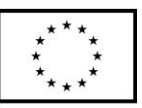

- b) W przypadku połączenia bazy EMUiA system musi umożliwiać wyszukiwanie adresu z uwzględnieniem opcji autopodpowiedzi przy wpisywaniu tak, aby zapewnić wyszukiwanie z podaniem jedynie części szukanego ciągu znaków bez konieczności stosowania metaznaków w postaci np. %tekst%.
- c) W przypadku wpisania wyszukiwanego adresu system musi automatycznie przeskalować okno mapy do zasięgu wybranego adresy i automatycznie podświetlić działkę ewidencyjną, której dotyczy wyszukany adres oraz automatycznie uruchomić wyświetlanie informacji o działce na podstawie dostępnych w systemie danych przestrzennych zawierających się w obszarze podświetlonej działki ewidencyjnej zgodnie z działaniem opisanym ww. punktach.

#### **14. System musi umożliwiać automatyzację wyrysu z MPZP obowiązkowo uwzględniając:**

- a. System musi generować gotowy dokument wyrysu z MPZP, niewymagający dalszej ingerencji w treść i wygląd.
- b. System musi przygotowywać gotowy dokument wyrysu z MPZP ze skanu oryginalnego rysunku MPZP, a nie z przetworzonych warstw wektorowych.
- c. System musi automatycznie dopasować orientację arkusza dokumentu wyrysu (pionowo, poziomo) przy uwzględnieniu kształtu i wielkości działki/działek ewidencyjnych tak, aby ograniczyć do minimum liczbę stron dokumentu wyrysu i zminimalizować koszty obsługi administracyjnej oraz zmniejszyć negatywny wpływ na środowisko.
- d. System musi automatycznie dopasować format arkusza dokumentu wyrysu (A4, A3, A2, A1) przy uwzględnieniu kształtu i wielkości działki/działek ewidencyjnych tak, aby ograniczyć do minimum liczbę stron dokumentu wyrysu i zminimalizować koszty obsługi administracyjnej oraz zmniejszyć negatywny wpływ na środowisko.
- e. System musi automatycznie dopasowywać orientację arkusza dokumentu wyrysu w kolejności: pionowa formatu A4, pozioma formatu A4, pionowa formatu A3, pozioma formatu A3, pionowa A2, pozioma A2, pionowa A1, pozioma A1, wielostronnicowa formatu A4.
- f. System musi umożliwiać samodzielne decydowanie o włączeniu poszczególnych formatów wydruków dokumentu wyrysu w dowolnych kombinacjach.
- g. System musi automatyczne nadawać nagłówek dokumentu wyrysu, składający się z: znaku sprawy, miejsca i daty wydania dokumentu wyrysu, tytułu wyrysu ("WYRYS Z MIEJSCOWEGO PLANU ZAGOSPODAROWANIA PRZESTRZENNEGO"), nazwy MPZP, numeru uchwały MPZP, daty uchwalenia MPZP, numeru dziennika urzędowego, w którym została opublikowana uchwała MPZP.
- h. System musi powyższe dane do nagłówka dokumentu wyrysu generować automatyczne na podstawie danych zapisanych w tabelach atrybutów, z wyjątkiem znaku sprawy i daty wydania dokumentu wyrysu.
- i. W przypadku nadawania znaku sprawy dokumentu wyrysu system musi mieć możliwość zapisania w systemie stałych znaków sprawy, bez konieczności wpisywania ich przy każdym wydawanym dokumencie wyrysu, z możliwością edycji tych znaków w dowolnym momencie.
- j. W przypadku nadawania daty wydania dokumentu wyrysu data bieżąca nadawana musi być przez system automatycznie oraz musi istnieć możliwość zmiany jej na dowolną, również wstecz.

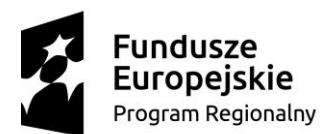

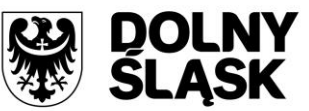

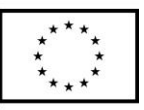

- k. System musi automatycznie dodawać do wygenerowanego dokumentu wyrysu numer działki/działek ewidencyjnych wraz z nazwą i numerem obrębu ewidencyjnego z możliwością wyłączenia dodawania tej informacji do wydruku.
- l. System musi umożliwiać wybór kilku działek jednocześnie.
- m. System musi mieć możliwość wygenerowania wyrysu kilku działek na jednym, wspólnym arkuszu lub osobno na oddzielnych arkuszach.
- n. System musi mieć możliwość zmiany sposobu wyświetlania danych dotyczących obrębu ewidencyjnego w generowanym dokumencie wyrysu z możliwością wyświetlania numeru i nazwy obrębu ewidencyjnego lub tylko nazwy obrębu ewidencyjnego.
- o. System musi automatycznie odczytać z tabeli atrybutów i wypisać w generowanym dokumencie wyrysu wszystkie symbole i opisy przeznaczeń MPZP, dotyczące wybranej działki/działek ewidencyjnych, z możliwością wyłączenia dodawania tych informacji do dokumentu wyrysu.
- p. System musi automatycznie odczytać z tabeli atrybutów i wypisać w generowanym dokumencie wyrysu wszystkie opisy dodatkowych ustaleń MPZP, dotyczących wybranej działki/działek ewidencyjnych, takie jak: strefa zalewowa, linie zabudowy, zabytek ewidencyjny, z możliwością wyłączenia dodawania tych informacji do dokumentu wyrysu.
- q. System musi automatycznie nadawać skalę rysunku wyrysu zgodną z oryginalnym rysunkiem danej uchwały, na podstawie danych zapisanych w tabelach atrybutów, z możliwością zmiany skali rysunku wyrysu na inną w szczególnych przypadkach.
- r. System musi w przypadku zmiany wielkości oryginalnej skali rysunku podać zarówno wielkość wybranej skali jak i informację o oryginalnej wielkości skali rysunku.
- s. System musi mieć możliwość zaznaczenia obrysu tylko wybranej działki/działek ewidencyjnych bez sąsiednich granic działek ewidencyjnych, niebędących przedmiotem wydawanego dokumentu wyrysu.
- t. System musi umożliwiać zmianę koloru obrysu działki ewidencyjnej dodawanego do dokumentu wyrysu poprzez wybór koloru: czerwonego (0,255,0), zielonego (255,0,0), niebieskiego (0,0,255), żółtego (255,255,0) oraz włączenie/wyłączenie przezroczystości obrysu działki.
- u. System musi umożliwiać zmianę stylu linii obrysu działki ewidencyjnej dodawanego do dokumentu wyrysu poprzez wybór linii ciągłej lub przerywanej.
- v. System musi umożliwiać zmianę grubości linii obrysu działki ewidencyjnej dodawanego do dokumentu wyrysu poprzez wpisanie dowolnej wartości.
- w. System musi umożliwiać dodanie do dokumentu wyrysu nr działki ewidencyjnej z możliwością wyłączenia dodawania w dowolnym momencie.
- x. System musi na podstawie wybranej działki/działek ewidencyjnych automatycznie dodawać do dokumentu wyrysu oryginalną legendę rysunku MPZP, z możliwością wyłączenia opcji dodawania legendy.
- y. System musi eksportować gotowy dokument wyrysu do formatu .pdf.
- z. System musi umożliwiać zapisanie dokumentu wyrysu bezpośrednio z poziomu systemu, za pomocą dedykowanego narzędzia, z możliwością zapisu ścieżki folderu i jej zmiany w dowolnym momencie.

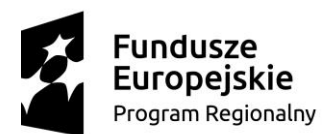

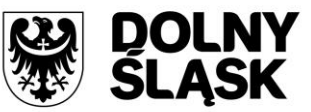

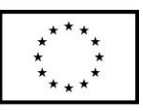

- aa. System musi automatycznie przed wygenerowaniem gotowego dokumentu wyrysu podać informację o wysokości opłaty jaką klient musi ponieść w związku z otrzymaniem generowanego dokumentu wyrysu.
- bb. System musi automatycznie podać wyliczoną stawkę opłaty bez konieczności jakichkolwiek obliczeń ze strony użytkownika.
- cc. System musi automatycznie obliczać wysokość opłaty na podstawie opłat określonych w Ustawie z dnia 16 listopada 2006 r. o opłacie skarbowej.
- dd. System musi umożliwiać decydowanie o włączeniu lub wyłączeniu opłaty za dołączaną do wyrysu legendę MPZP.
- ee. System musi umożliwiać wybranie działek ewidencyjnych do dokumentu wyrysu poprzez:
	- i. Wybór z listy możliwość wyboru działek ewidencyjnych poprzez wybranie obrębu ewidencyjnego, a następnie wpisanie numeru działki - system musi posiadać opcję autopodpowiedzi przy wpisywaniu numerów działek ewidencyjnych tak, aby zapewnić wyszukiwanie z podaniem jedynie części szukanego ciągu znaków bez konieczności stosowania metaznaków w postaci np. %tekst%.
	- ii. Wybór z okna mapy możliwość wyboru działek ewidencyjnych poprzez bezpośrednie zaznaczenie jednej lub więcej działek ewidencyjnych na mapie. System musi w przypadku wyboru działki/działek ewidencyjnych uwzględniać położenie działki w stosunku do granic MPZP: w jednym MPZP, w kilku MPZP, częściowo w MPZP.
- ff. System musi w przypadku położenia wybranej działki/działek ewidencyjnych w granicy jednego MPZP automatycznie generować jeden wydruk dokumentu wyrysu z jednym numerem znaku sprawy.
- gg. System musi w przypadku położenia wybranej działki/działek ewidencyjnych w granicy kilku MPZP automatycznie generować kilka dokumentów wyrysu, w liczbie równiej liczbie uchwał MPZP obejmujących wybraną działkę/działki ewidencyjne z jednym numerem znaku sprawy.
- hh. System musi w przypadku położenia wybranej działki/działek ewidencyjnych częściowo w granicy MPZP, częściowo w terenie nieobjętym MPZP automatycznie generować jeden wydruk dokumentu wyrysu z jednym numerem znaku sprawy, poprzedzając wygenerowanie dokumentu komunikatem z informacją o powierzchni i procentowym udziale braku MPZP w wybranej działce/działkach ewidencyjnych.
- ii. System musi w przypadku położenia wybranych kilku działek ewidencyjnych leżących blisko siebie w granicy jednego MPZP automatycznie generować dokument wyrysu na jednym arkuszu przy uwzględnieniu oryginalnej skali rysunku
- jj. System musi w przypadku położenia wybranych kilku działek ewidencyjnych w granicy kilku MPZP automatycznie grupować działki leżące blisko siebie i generować dla nich jeden wspólny dokument wyrysu tak, aby ograniczyć do minimum liczbę stron dokumentu wyrysu i zminimalizować koszty obsługi administracyjnej oraz zmniejszyć negatywny wpływ na środowisko.

#### **15. System musi umożliwiać automatyzację wypisu z MPZP obowiązkowo uwzględniając:**

a. System musi generować gotowy dokument wypisu z MPZP, niewymagający dalszej ingerencji w treść i wygląd.

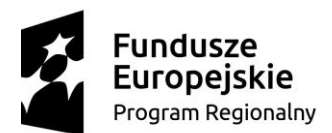

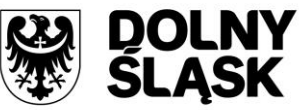

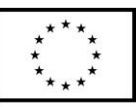

- b. Zamawiający przekaże Wykonawcy jedynie pełne, ujednolicone teksty uchwał w edytowalnym formacie, niepodzielone na poszczególne obszary wyznaczone w MPZP.
- c. System musi automatyczne nadawać nagłówek dokumentu wypisu, składający się z: znaku sprawy, miejsca i daty wydania dokumentu wypisu, tytułu wypisu ("WYPIS Z MIEJSCOWEGO PLANU ZAGOSPODAROWANIA PRZESTRZENNEGO"), nazwy MPZP, numeru uchwały MPZP, daty uchwalenia MPZP, numeru dziennika urzędowego, w którym została opublikowana uchwała MPZP.
- d. System musi powyższe dane do nagłówka dokumentu wypisu generować automatyczne na podstawie danych zapisanych w tabelach atrybutów, z wyjątkiem znaku sprawy i daty wydania dokumentu wypisu, daty wpłynięcia wniosku o wydanie wypisu oraz danych wnioskodawcy.
- e. W przypadku nadawania znaku sprawy dokumentu wypisu system musi mieć możliwość zapisania w systemie stałych znaków sprawy, bez konieczności wpisywania ich przy każdym wydawanym dokumencie wypisu, z możliwością edycji tych znaków w dowolnym momencie.
- f. W przypadku nadawania daty wydania dokumentu wypisu data bieżąca nadawana musi być przez system automatycznie oraz musi istnieć możliwość zmiany jej na dowolną, również wstecz.
- g. System musi mieć możliwość wpisania daty wpłynięcia wniosku o wydanie wypisu i umieszczenia jej w wygenerowanym dokumencie wypisu z lewej strony pisma, bezpośrednio pod znakiem sprawy.
- h. System musi mieć możliwość wpisania danych dotyczących wnioskodawcy i umieszczenia ich w wygenerowanym dokumencie wypisu z lewej strony pisma, bezpośrednio pod miejscem i datą wydania dokumentu wypisu.
- i. System musi automatycznie dodawać do wygenerowanego dokumentu wypisu numer działki/działek ewidencyjnych wraz z nazwą i numerem obrębu ewidencyjnego z możliwością wyłączenia dodawania tej informacji do dokumentu.
- j. System musi umożliwiać wybór kilku działek jednocześnie.
- k. System musi mieć możliwość zmiany sposobu wyświetlania danych dotyczących obrębu ewidencyjnego w generowanym dokumencie wypisu z możliwością wyświetlania numeru i nazwy obrębu ewidencyjnego lub tylko nazwy obrębu ewidencyjnego.
- l. System musi automatycznie odczytać z tabeli atrybutów i wypisać w generowanym dokumencie wypisu wszystkie symbole, opisy przeznaczeń MPZP oraz opisy dodatkowych ustaleń MPZP powierzchniowych/liniowych/punktów dotyczących wybranej działki/działek ewidencyjnych z możliwością wyłączenia opcji dodawania powyższych informacji do dokumentu wypisu.
- m. System musi umożliwiać automatyczne obliczanie i dodawanie do generowanego dokumentu wypisu informacji o powierzchni/długości/sztukach lub procentowym udziale przeznaczeń oraz dodatkowych ustaleń MPZP powierzchniowych/liniowych/punktowych w wybranej działce/działkach ewidencyjnych z możliwością wyłączenia dodawania powyższych informacji do dokumentu wypisu.
- n. System musi powyższe ustalenia MPZP odczytywać automatycznie na podstawie danych zapisanych w tabeli atrybutów.

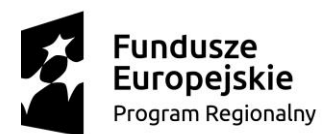

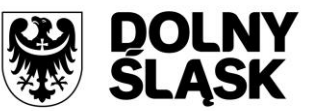

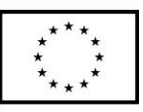

- o. Pod pojęciem "dodatkowych ustaleń MPZP powierzchniowych/liniowych/ punktowych" Zamawiający ma na myśli pozostałe ustalenia MPZP (nakazy, zakazy, ograniczenia, dopuszczenia), poza przeznaczeniami MPZP, takie jak: strefa zalewowa, linie zabudowy, zabytek ewidencyjny itp..
- p. System musi generować gotowy dokument wypisu składający się z ustaleń ogólnych, ustaleń szczegółowych oraz końcowych uchwały MPZP.
- q. System musi generować gotowy dokument wypisu zawierający ustalenia szczegółowe dotyczące jedynie wybranej działki/działek ewidencyjnych tak, aby ograniczyć do minimum liczbę stron dokumentu wypisu i zminimalizować koszty obsługi administracyjnej oraz zmniejszyć negatywny wpływ na środowisko.
- r. System musi na podstawie warstw wektorowych oraz danych zawartych w tabelach atrybutów automatycznie odczytywać i dodawać do dokumentu wypisu informację o położeniu wybranej działki/działek ewidencyjnych w granicach obszaru, objętego uchwałą w sprawie przystąpienia do sporządzania nowego MPZP.
- s. W przypadku położenia wybranej działki/działek ewidencyjnych w obszarze, objętym uchwałą w sprawie przystąpienia do sporządzania nowego MPZP system musi automatycznie dodać do dokumentu wypisu informację o numerze działki/działek ewidencyjnych występujących w danym obszarze, numerze uchwały, której dotyczy poszczególna działka/działki ewidencyjne, dacie podjęcia uchwały oraz pełnej nazwie podjętej uchwały.
- t. System musi automatycznie dodawać na końcu dokumentu wypisu ustaloną przez Zamawiającego informację o uiszczenia opłaty skarbowej lub o zwolnieniu z opłaty skarbowej, z możliwością zmiany jej treści w dowolnym momencie.
- u. System musi umożliwiać dodanie na początku dokumentu wypisu ustaloną przez Zamawiającego treści wstępu wypisu, z możliwością zmiany tej treści w dowolnym momencie.
- v. System musi umożliwiać zmianę wielkości czcionki wygenerowanego dokumentu wypisu bezpośrednio z poziomu systemu.
- w. System musi eksportować gotowy dokument wypisu do formatu .pdf oraz HTML.
- x. System musi umożliwiać zapisanie dokumentu wypisu bezpośrednio z poziomu systemu, za pomocą dedykowanego narzędzia, z możliwością zapisu ścieżki folderu i jej zmiany w dowolnym momencie.
- y. System musi automatycznie przed wygenerowaniem gotowego dokumentu wypisu podać informację o wysokości opłaty jaką klient musi ponieść w związku z otrzymaniem generowanego dokumentu wypisu
- z. System musi automatycznie podać wyliczoną stawkę opłaty bez konieczności jakichkolwiek obliczeń ze strony użytkownika.
- aa. System musi automatycznie obliczać wysokość opłaty na podstawie opłat określonych w Ustawie z dnia 16 listopada 2006 r. o opłacie skarbowej.
- bb. System musi umożliwiać wybranie działek ewidencyjnych do dokumentu wypisu poprzez:
- − Wybór z listy możliwość wybory działek ewidencyjnych poprzez wybranie obrębu ewidencyjnego, a następnie wpisanie numeru działki - system musi posiadać opcję autopodpowiedzi przy wpisywaniu numerów działek ewidencyjnych tak, aby zapewnić wyszukiwanie z podaniem jedynie części szukanego ciągu znaków bez konieczności stosowania metaznaków w postaci np. %tekst%.

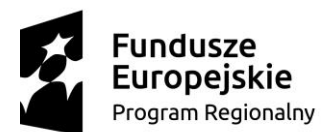

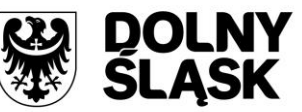

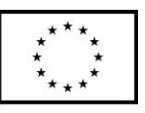

- − Wybór z okna mapy możliwość wybory działek ewidencyjnych poprzez bezpośrednie zaznaczenie jednej lub więcej działek ewidencyjnych na mapie.
- cc. System musi w przypadku wyboru działki/działek ewidencyjnych uwzględniać położenie działki w stosunku do granic MPZP: w jednym MPZP, w kilku MPZP, częściowo w MPZP. dd) System musi w przypadku położenia wybranej działki/działek ewidencyjnych w granicy jednego MPZP automatycznie generować jeden wydruk dokumentu wypisu z jednym numerem znaku sprawy.
- dd. System musi w przypadku położenia wybranej działki/działek ewidencyjnych w granicy kilku MPZP automatycznie generować kilka dokumentów wypisu, w liczbie równiej liczbie uchwał MPZP obejmujących wybraną działkę/działki ewidencyjne z jednym numerem znaku sprawy. ff) System musi w przypadku położenia wybranej działki/działek ewidencyjnych w granicy kilku MPZP automatycznie generować kilka dokumentów wypisu w postaci jednego pliku lub oddzielnych plikach w liczbie równej liczbie uchwał MPZP, z możliwością zmiany ustawień w dowolnym momencie.
- ee. System musi w przypadku położenia wybranej działki/działek ewidencyjnych częściowo w granicy MPZP, częściowo w terenie nieobjętym MPZP automatycznie generować jeden wydruk dokumentu wypisu z jednym numerem znaku sprawy, poprzedzając wygenerowanie dokumentu komunikatem z informacją o powierzchni i procentowym udziale braku MPZP w wybranej działce/działkach ewidencyjnych
- ff. System musi w przypadku położenia wybranych kilku działek ewidencyjnych w granicy kilku MPZP automatycznie grupować działki leżące w tym samym MPZP i generować dla nich jeden wspólny dokument wypisu tak, aby ograniczyć do minimum liczbę stron dokumentu wypisu i zminimalizować koszty obsługi administracyjnej oraz zmniejszyć negatywny wpływ na środowisko.

#### **16. System musi umożliwiać automatyzację zaświadczenia z MPZP obowiązkowo uwzględniając:**

- a. System musi umożliwiać generowanie zaświadczenia.
- b. System musi generować gotowy dokument zaświadczenia z MPZP, niewymagający dalszej ingerencji w treść i wygląd.
- c. System musi umożliwiać dodanie do dokumentu zaświadczenia ustaloną przez Zamawiającego treść wstępu zaświadczenia z podziałem na: wstęp zaświadczenia z MPZP oraz wstęp zaświadczenia o braku MPZP z możliwością zmiany tej treści w dowolnym momencie.
- d. System musi automatyczne nadawać nagłówek dokumentu zaświadczenia, składający się z: znaku sprawy, miejsca i daty wydania dokumentu zaświadczenia, tytułu zaświadczenia ("ZAŚWIADCZENIE"), numeru uchwały MPZP, której dotyczy wybrana działka/działki ewidencyjne, daty uchwalenia MPZP, numeru dziennika urzędowego, w którym została opublikowana uchwała MPZP – dane muszą być generowane automatycznie na podstawie danych zapisanych w tabelach atrybutów, z wyjątkiem znaku sprawy, daty wydania dokumentu zaświadczenia, daty wpłynięcia wniosku o wydanie zaświadczenia oraz danych wnioskodawcy.
- e. W przypadku nadawania znaku sprawy dokumentu zaświadczenia system musi mieć możliwość zapisania w systemie stałych znaków sprawy, bez konieczności wpisywania ich przy każdym wydawanym dokumencie zaświadczenia, z możliwością edycji tych znaków w dowolnym momencie.

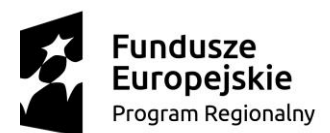

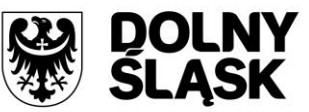

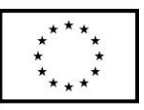

- f. W przypadku nadawania daty wydania dokumentu zaświadczenia data bieżąca nadawana musi być przez system automatycznie oraz musi istnieć możliwość zmiany jej na dowolną, również wstecz.
- g. System musi mieć możliwość wpisania daty wpłynięcia wniosku o wydanie zaświadczenia i umieszczenia jej w wygenerowanym dokumencie zaświadczenia z lewej strony pisma, bezpośrednio pod znakiem sprawy.
- h. System musi mieć możliwość wpisania danych dotyczących wnioskodawcy i umieszczenia ich w wygenerowanym dokumencie wypisu z lewej strony pisma, bezpośrednio pod miejscem i datą wydania dokumentu zaświadczenia.
- i. System musi automatycznie dodawać do wygenerowanego dokumentu zaświadczenia numer działki/działek ewidencyjnych wraz z nazwą i numerem obrębu ewidencyjnego.
- j. System musi umożliwiać wybór kilku działek jednocześnie.
- k. System musi mieć możliwość zmiany sposobu wyświetlania danych dotyczących obrębu ewidencyjnego w generowanym dokumencie zaświadczenia z możliwością wyświetlania numeru i nazwy obrębu ewidencyjnego lub tylko nazwy obrębu ewidencyjnego.
- l. System musi automatycznie odczytać z tabeli atrybutów i wypisać w generowanym dokumencie zaświadczenia wszystkie symbole i opisy przeznaczeń MPZP, dotyczące wybranej działki/działek ewidencyjnych, z możliwością dodania powierzchni/długości/ sztuk lub procentowego udziału tych przeznaczeń w wybranej działce ewidencyjnej oraz z możliwością wyłączenia dodawania tych informacji do dokumentu zaświadczenia.
- m. System musi automatycznie odczytać z tabeli atrybutów i wypisać w generowanym dokumencie zaświadczenia wszystkie opisy dodatkowych ustaleń powierzchniowych/ liniowych/punktowych MPZP, dotyczących wybranej działki/działek ewidencyjnych z możliwością dodania powierzchni/długości/sztuk lub procentowego udziału tych ustaleń w wybranej działce ewidencyjnej oraz z możliwością wyłączenia dodawania tych informacji do dokumentu zaświadczenia w dowolnym momencie.
- n. Pod pojęciem "dodatkowych ustaleń powierzchniowych/liniowych/punktowych MPZP" Zamawiający ma na myśli pozostałe ustalenia MPZP (nakazy, zakazy, ograniczenia, dopuszczenia), poza przeznaczeniami MPZP, takie jak: strefa zalewowa, linie zabudowy, zabytek ewidencyjny itp..
- o. System musi na podstawie warstw wektorowych oraz danych zawartych w tabelach atrybutów automatycznie odczytywać i dodawać do dokumentu zaświadczenia informację o położeniu wybranej działki/działek ewidencyjnych w granicach obszaru, objętego uchwałą w sprawie przystąpienia do sporządzania nowego MPZP.
- p. W przypadku położenia wybranej działki/działek ewidencyjnych w obszarze, objętym uchwałą w sprawie przystąpienia do sporządzania nowego MPZP system musi automatycznie dodać do dokumentu zaświadczenia informację o numerze działki/działek ewidencyjnych występujących w danym obszarze, numerze uchwały, której dotyczą działki, dacie podjęcia uchwały oraz pełnej nazwie podjętej uchwały.
- q. System musi umożliwiać dodanie informacji o celu, na jaki zostaje wydane zaświadczenie poprzez wybór gotowych wyrażeń wskazanych przez Zamawiającego z możliwością ich edycji oraz z możliwością wpisania celu zaświadczenia ręcznie przez użytkownika.

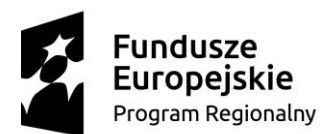

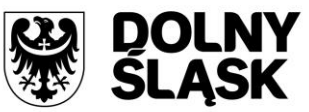

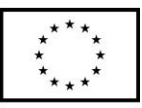

- r. System musi automatycznie dodawać na końcu dokumentu zaświadczenia ustaloną przez Zamawiającego informację o uiszczenia opłaty skarbowej lub o zwolnieniu z opłaty skarbowej, z możliwością zmiany jej treści w dowolnym momencie.
- s. System musi automatycznie dodawać na końcu dokumentu zaświadczenia ustaloną przez Zamawiającego informację o numerze konta bankowego oraz dacie uiszczenia opłaty skarbowej, z możliwością wybrania dowolnej daty, również wstecz oraz z możliwością zapisania domyślnego numeru konta bankowego oraz jego zmiany w dowolnym momencie.
- t. System musi umożliwiać zmianę wielkości czcionki wygenerowanego dokumentu zaświadczenia bezpośrednio z poziomu systemu.
- u. System musi eksportować gotowy dokument zaświadczenia do formatu .pdf oraz HTML.
- v. System musi umożliwiać zapisanie dokumentu zaświadczenia bezpośrednio z poziomu systemu, za pomocą dedykowanego narzędzia, z możliwością zapisu ścieżki folderu i jej zmiany w dowolnym momencie.
- w. System musi automatycznie przed wygenerowaniem gotowego dokumentu zaświadczenia podać informację o wysokości opłaty jaką klient musi ponieść w związku z otrzymaniem generowanego dokumentu zaświadczenia.
- x. System musi automatycznie podać wyliczoną stawkę opłaty bez konieczności jakichkolwiek obliczeń ze strony użytkownika.
- y. System musi automatycznie obliczać wysokość opłaty na podstawie opłat określonych w Ustawie z dnia 16 listopada 2006 r. o opłacie skarbowej.
- z. System musi umożliwiać wybranie działek ewidencyjnych do dokumentu zaświadczenia poprzez:
	- i. Wybór z listy możliwość wybory działek ewidencyjnych poprzez wybranie obrębu ewidencyjnego, a następnie wpisanie numeru działki - system musi posiadać opcję autopodpowiedzi przy wpisywaniu numerów działek ewidencyjnych tak, aby zapewnić wyszukiwanie z podaniem jedynie części szukanego ciągu znaków bez konieczności stosowania metaznaków w postaci np. %tekst%.
	- ii. Wybór z okna mapy możliwość wybory działek ewidencyjnych poprzez bezpośrednie zaznaczenie jednej lub więcej działek ewidencyjnych na mapie.
- aa. System musi w przypadku wyboru działki/działek ewidencyjnych uwzględniać położenie działki w stosunku do granic MPZP: w jednym MPZP, w kilku MPZP, częściowo w MPZP.
- bb. System musi w przypadku położenia wybranej działki/działek ewidencyjnych w granicy kilku MPZP automatycznie generować jeden dokument zaświadczenia z podziałem jego treści na poszczególne uchwały MPZP, którymi objęta jest wybrana działka ewidencyjna, w liczbie równiej liczbie uchwał MPZP obejmujących wybraną działkę/działki ewidencyjne z jednym numerem znaku sprawy.
- cc. System musi w przypadku położenia wybranej działki/działek ewidencyjnych częściowo w granicy MPZP, częściowo w terenie nieobjętym MPZP automatycznie generować jeden wydruk dokumentu zaświadczenia z jednym numerem znaku sprawy, uwzględniając w treści zaświadczenia informację o procentowym udziale braku MPZP w wybranej działce/działek ewidencyjnych.

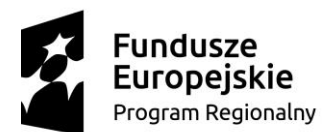

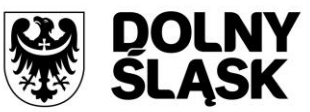

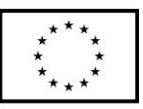

- dd. System musi w przypadku położenia wybranych kilku działek ewidencyjnych w granicy kilku MPZP automatycznie grupować działki leżące w tym samym MPZP tak, aby ograniczyć do minimum liczbę stron dokumentu zaświadczenia i zminimalizować koszty obsługi administracyjnej oraz zmniejszyć negatywny wpływ na środowisko.
- ee. System musi w przypadku położenia wybranej działki/działek ewidencyjnych w granicy jednego MPZP automatycznie generować jeden wydruk dokumentu zaświadczenia z jednym numerem znaku sprawy.

#### **GOSPODARKA PRZESTRZENNA - STUDIUM**

- 17. System musi umożliwiać prowadzenie rejestru danych planistycznych dotyczących obowiązujących STUDIUM z możliwością zarządzania danymi przestrzennymi i wyświetlaniem informacji na mapie w odniesieniu do działek ewidencyjnych.
- 18. System musi umożliwiać prowadzenie rejestru STUDIUM obowiązkowo uwzględniając:
	- a. System musi umożliwiać prowadzenie rejestru w formie tabelarycznej z możliwością wyszukiwania obiektów poprzez określenie: numeru uchwały, nazwy STUDIUM, daty uchwalenia STUDIUM, statusu STUDIUM.
	- b. System musi umożliwiać zapisanie i odczyt załączników (treść uchwały STUDIUM oraz rysunku STUDIUM) z poziomu tabelarycznej rejestru.
	- c. System musi umożliwiać określenie statusu STUDIUM poprzez wybór statusu z rozwijalnej listy: obowiązujący, archiwalny, w trakcie opracowania, zmiana, uchwalony jeszcze nieobowiązujący, zaskarżony, uchylony przez WSA, ponownie obowiązujący.
	- d. System musi umożliwiać prowadzenie rejestru STUDIUM w formie mapowej poprzez prezentację granic STUDIUM w odniesieniu do działek ewidencyjnych.
	- e. System musi umożliwiać powiązanie formy tabelarycznej rejestru STUDIUM z formą mapową wraz z możliwością zbliżania widoku mapy do wybranego obiektu w tabeli.
	- f. System musi umożliwiać zastosowanie powyższych funkcjonalności również dla rejestru STUDIUM.
- 19. System musi umożliwiać automatyzację wyszukiwania działek ewidencyjnych wraz z podaniem informacji o działce (funkcjonalność analogiczna jak w opisie dla MPZP).
- 20. System musi umożliwiać automatyzację wyrysu z STUDIUM (funkcjonalność analogiczna jak w opisie dla MPZP).
- 21. System musi umożliwiać automatyzację wypisu ze STUDIUM (funkcjonalność analogiczna jak w opisie dla MPZP).
- 22. System musi umożliwiać automatyzację zaświadczenia ze STUDIUM (funkcjonalność analogiczna jak w opisie dla MPZP).

## <span id="page-17-0"></span>**3.4 Wymagania szczegółowe portal mapowy**

- 1. Portal mapowy musi być skalowalny i zoptymalizowany pod kątem monitorów ekranowych o różnej rozdzielczości jak i pod kątem urządzeń mobilnych (telefony komórkowe, tablety) bez konieczności instalacji dodatkowych nakładek czy aplikacji.
- 2. Portal mobilny musi obsługiwać dotykowe gesty oraz umożliwiać wyszukiwania działek i odczytywania informacji o obiektach.

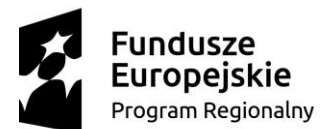

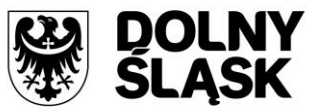

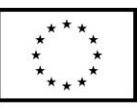

- 3. Portal mapowy musi być wyposażony w mechanizm zliczania i wyświetlania statystyk używalności portalu z rozbiciem na miesiące i licznik odsłon: od pełnej godziny, od pełnej doby, od pełnego miesiąca.
- 4. Portal mapowy musi posiadać mechanizmy monitorowania dostępu oraz zbierania statystyk przez automatycznie rejestrowanie identyfikatora sesji, identyfikatora użytkownika, adresu IP oraz daty i godziny dostępu do danych, źródła wizyty (sieć zewnętrzna, sieć wewnętrzna), zliczanie ilości wizyt z rozróżnieniem serwisów mapowych, ilości zapytań do przeglądarek internetowych.
- 5. Portal mapowy musi posiadać dodatkową wersję interfejsu z większą czcionką przeznaczony dla osób słabowidzących.
- 6. Portal mapowy musi posiadać mechanizm zapewniający czytanie informacji opisowych o obiektach poprzez syntezator mowy.
- 7. Portal mapowy musi umożliwiać publikowanie dane przestrzenne ze szczególnym uwzględnieniem danych planistycznych (miejscowych planów zagospodarowania przestrzennego, studium uwarunkowań i kierunków zagospodarowania przestrzennego).
- 8. Portal mapowy musi umożliwiać publikowanie danych przestrzennych stanowiących:
	- a. Przestrzenne i opisowe dane rejestrów publicznych prowadzonych przez jednostki organizacyjne urzędu m.in.: rejestr miejscowych planów zagospodarowania przestrzennego, ewidencja miejscowości, ulic i adresów i inne.
	- b. Przestrzenne i opisowe dane rejestrów publicznych innych podmiotów realizujących zadania publiczne m.in.: rejestr ewidencji gruntów i budynków, rejestr TERYT i inne.
	- c. Przestrzenne i opisowe dane obce pozyskane w drodze wymiany danych lub innej współpracy za pomocą różnych usług sieciowych m.in.: WMS, WFS i inne.
- 9. Portal mapowy musi wyświetlać dane obejmujące w zakresie MPZP oraz Studium co najmniej:
	- a. Działki ewidencyjne gminy.
	- b. Granice obrębów ewidencyjnych.
	- c. Granice MPZP.
	- d. Przeznaczenia MPZP.
	- e. Pozostałe oznaczenia (punktowe, liniowe, powierzchniowe) MPZP uwzględnione w legendzie.
	- f. Granice STUDIUM.
	- g. Kierunki STUDIUM.
	- h. Pozostałe oznaczenia (punktowe, liniowe, powierzchniowe) STUDIUM uwzględnione w legendzie.
- 10. Portal mapowy musi umożliwiać dodawanie danych za pomocą usług sieciowych WMS/WMTS/WFS z zewnętrznych źródeł (import danych) zgodnie z wymogami ustawy o Infrastrukturze Informacji Przestrzennej.
- 11. Portal mapowy musi umożliwiać udostępnianie danych własnych na zewnątrz (eksport danych) w dowolnych formatach m.in. shp, gml, csv, poprzez generowanie linków WMS/WMTS/WFS do dowolnie wybranych danych w sposób zgodny z wymogami ustawy o Infrastrukturze Informacji Przestrzennej.
- 12. Portal mapowy musi zapewnić ochronę gromadzonych wszelkich danych, w szczególności musi zapewnić trzy poziomy dostępności:
	- a. Administrator dostęp do narzędzi przeznaczonych dla administratora, umożliwiających zakładanie kont dla użytkowników wewnętrznych, określanie

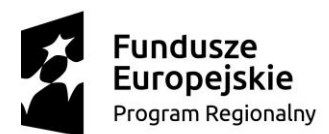

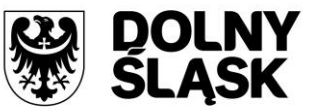

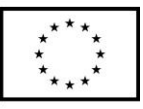

rodzaju uprawnień użytkownikom wewnętrznym i zewnętrznym, konfigurację dostępu do danych;

- b. Użytkownicy Wewnętrzni dostęp autoryzowany tylko dla nazwanych, uprawnionych użytkowników posiadających określoną kategorię uprawnień do danych i funkcji portalu mapowego;
- c. Użytkownicy Zewnętrzni dostęp do portalu mapowego dla każdego użytkownika możliwy po weryfikacji mechanizmem captcha.
- 13. Administrator musi mieć możliwość obowiązkowo:
	- a. Zakładania kont dla użytkowników wewnętrznych.
	- b. Nadawania uprawnień do wybranych warstw (odczyt, edycja) udostępnianych na portalu mapowym dla poszczególnych użytkowników wewnętrznych.
	- c. Nadawania uprawnień do wybranych warstw (zgłaszanie obiektów) udostępnianych na portalu mapowym dla użytkowników zewnętrznych.
	- d. Nadawania uprawnień do wybranych funkcji portalu mapowego dla poszczególnych użytkowników wewnętrznych.
	- e. Blokowania wyświetlania wybranych atrybutów warstwy dla poszczególnych użytkowników wewnętrznych.
	- f. Blokowania wyświetlania wybranych atrybutów warstwy dla użytkowników zewnętrznych.
	- g. Blokowania edycji wybranych atrybutów warstwy dla poszczególnych użytkowników wewnętrznych.
	- h. Konfiguracji atrybutów jakie mają być wyświetlane dla wybranej warstwy w poszczególnych funkcjach portalu mapowego m.in. w pływającym oknie (dymek), wyskakującym oknie (popup).
- 14. Portal mapowy musi być wyposażony w narzędzia do edycji i dodawania warstw wektorowych obowiązkowo uwzględniając:
	- a. Narzędzie dodawania nowych warstw wektorowych danych przestrzennych dla użytkowników uprawnionych przez Administratora z możliwością określenia m.in. atrybutów obiektu i rodzaju geometrii (punkt, linia, poligon).
	- b. Narzędzie dodawania nowych obiektów warstw wektorowych danych przestrzennych dla użytkowników uprawnionych przez Administratora.
	- c. Narzędzie modyfikowania istniejących obiektów warstw wektorowych danych przestrzennych dla użytkowników uprawnionych przez Administratora z możliwością modyfikowania geometrii m.in. edycji punktów załamania, przesuwanie, obrót obiektu, skalowanie.
	- d. Narzędzie dociągania wierzchołków rysowanego obszaru do innych obiektów (wierzchołków, obiektów) na mapie dla użytkowników uprawnionych przez Administratora.
	- e. Narzędzie zarządzania stylami warstw wektorowych zapewniające łatwe tworzenie i edycję styli wyświetlania obiektów (punktów, linii, poligonów) z możliwością definiowania m.in. szrafur, etykiet, przezroczystości, skal wyświetlania wybranych warstw wektorowych. Style wyświetlania muszą być zapisane zgodnie ze standardem OGC Styled Layer Descriptor (SLD).
	- f. Narzędzie wprowadzania wartości atrybutów (opisów) obiektów poprzez formularz w oknie portalu mapowego dla użytkowników uprawnionych przez Administratora.

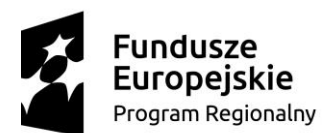

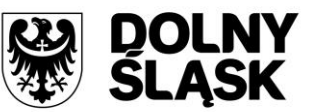

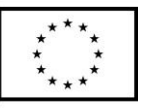

- g. Narzędzie dodawania zdjęć oraz innych załączników (m.in. plików pdf) do obiektów z możliwością dołączania wielu plików do jednego obiektu.
- h. Narzędzie zgłaszania przez użytkowników zewnętrznych obiektów POI (point od interest), użytecznych miejsc i wartych uwagi obiektów (m.in.: szkoły, bankomaty, apteki, stacje paliwowe, kościoły) z możliwością określenia atrybutów (m.in.: nazwa, adres, dane kontaktowe, opis) i położenia obiektu na mapie. Obiekt musi zostać zatwierdzony przez Administratora i wyznaczonych przez niego Użytkowników Wewnętrznych.
- 15. Portal mapowy musi być posiadać następujące funkcje do operacji na widoku:
	- a. Zbliżanie i oddalanie realizowane poprzez operację kółkiem myszki, podawanie wielkości skali lub poprzez dedykowane przyciski dostępne w oknie mapy.
	- b. Przesuwanie mapy.
	- c. Powrót do poprzedniego lub następnego widoku mapy.
	- d. Pełny widoku mapy.
- 16. Portal mapowy musi być posiadać następujące narzędzia wyszukiwania informacji:
	- a. Wyszukiwanie działek ewidencyjnych poprzez wskazanie obrębu ewidencyjnego z rozwijanej listy numerów i nazw obrębów ewidencyjnych oraz poprzez wpisanie numeru działki ewidencyjnej z opcją autouzupełniania numerów działek ewidencyjnych.
	- b. Wyszukiwanie adresu z opcją autouzupełniania miejscowości, nazwy ulicy oraz numeru budynku.
	- c. Wyszukiwanie tras umożliwiającej wyznaczenie najkrótszej trasy między wskazanymi punktami na mapie).
- 17. Portal mapowy musi być posiadać następujące narzędzia odczytywania atrybutów (opisów) warstw wektorowych:
	- a. Atrybuty (opisy) muszą być wyświetlane na mapie w postaci pływającego okna (dymek) oraz w postaci wyskakującego okna (pop-up). Wskazanie obiektu musi odbywać się poprzez zatrzymanie kursora nad wybranym obiektem.
	- b. Wyświetlane atrybuty (opisy) muszą obejmować atrybuty wszystkich obiektów pochodzących z różnych, wyświetlanych aktualnie warstw wektorowych. Wskazanie obiektu musi odbywać się poprzez kliknięcie kursorem w wybrany obiekt.
	- c. Wyświetlane atrybuty (opisy) muszą uwzględniać konfigurację atrybutów ustaloną przez Administratora.
	- d. Podgląd i pobieranie załączników zapisanych w atrybutach wybranego obiektu.
- 18. Pozostałe funkcjonalności:
	- a. Narzędzie wykonywania różnorodnych pomiarów wyznaczonych przez użytkowników na mapie m.in. odległość, długość, powierzchnia.
	- b. Narzędzie minimapy wyświetlające aktualne miejsce na mapie na tle całej gminy z uwzględnieniem ustawień skonfigurowanych przez Administratora.
	- c. Narzędzie do generowania linku do wybranego obiektu na mapie.
	- d. Możliwość zmiany mapy podkładowej z listy obejmującej m.in. mapę ogólnogeograficzną i ortofotomapę i inne warstwy podkładowe.
	- e. Możliwość włączania i wyłączania dodatkowych warstw tematycznych pobieranych poprzez usługi WMS i WFS m.in. obszary chronione GDOŚ.

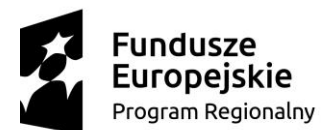

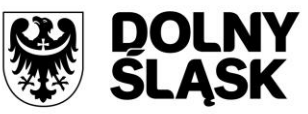

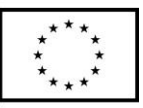

f. Narzędzie umożliwiające wydruk mapy do formatu HTML oraz PDF z możliwością tworzenia kompozycji i profili map w zależności od typu użytkownika poprzez m.in. zmianę tytułu mapy, wybór odpowiednich warstw mapy i inne.

## <span id="page-21-0"></span>**3.5 Wymagania prawne**

Oferowane przez Wykonawcę rozwiązania muszą być na dzień odbioru zgodne z aktami prawnymi regulującymi pracę urzędów administracji publicznej oraz usług urzędowych realizowanych drogą elektroniczną. Oferowane rozwiązania muszą być zgodne w szczególności z następującymi przepisami:

- 1. Ustawa z dnia 14 czerwca 1960 r. Kodeks postępowania administracyjnego (Dz.U. z 2018 r. poz. 2096 z późn. zm.).
- 2. Ustawa z dnia 14 lipca 1983 r. o narodowym zasobie archiwalnym i archiwach (Dz.U. z 2018 r. poz. 217 z późn. zm.).
- 3. Rozporządzenie Ministra Spraw Wewnętrznych i Administracji z dnia 30 października 2006 r. w sprawie niezbędnych elementów struktury dokumentów elektronicznych (Dz. U. 2006 r. Nr 206 poz. 1517).
- 4. Rozporządzenie Ministra Spraw Wewnętrznych i Administracji z dnia 30 października 2006 r. w sprawie szczegółowego sposobu postępowania z dokumentami elektronicznymi (Dz. U. 2006 r. Nr 206 poz. 1518).
- 5. Rozporządzenie Ministra Spraw Wewnętrznych i Administracji z dnia 2 listopada 2006 r. w sprawie wymagań technicznych formatów zapisu i informatycznych nośników danych, na których utrwalono materiały archiwalne przekazywane do archiwów państwowych (Dz. U. 2006 r. Nr 206 poz. 1519).
- 6. Ustawa z dnia 10 maja 2018 r. o ochronie danych osobowych (Dz.U. z 2018 r. poz. 1000z późn. zm.).
- 7. Rozporządzenie Parlamentu Europejskiego i Rady (UE) 2016/679 z dnia 27 kwietnia 2016 r. w sprawie ochrony osób fizycznych w związku z przetwarzaniem danych osobowych i w sprawie swobodnego przepływu takich danych oraz uchylenia dyrektywy 95/46/WE (ogólne rozporządzenie o ochronie danych) (Dz.Urz.UE.L Nr 119, str. 1).
- 8. Rozporządzenie Ministra Spraw Wewnętrznych i Administracji z dnia 29 kwietnia 2004 r. w sprawie dokumentacji przetwarzania danych osobowych oraz warunków technicznych i organizacyjnych, jakim muszą odpowiadać urządzenia i Systemy informatyczne służące do przetwarzania danych osobowych (Dz. U. 2004 r. Nr 100 poz. 1024).
- 9. Ustawa z dnia 6 września 2001 r. o dostępie do informacji publicznej (Dz.U. z 2018 r. poz. 1330 z późn. zm.)
- 10. Rozporządzenie Ministra Spraw Wewnętrznych i Administracji z dnia 18 stycznia 2007 r. w sprawie Biuletynu Informacji Publicznej (Dz. U. 2007 r. Nr 10 poz. 68).
- 11. Ustawa z dnia 5 września 2016 r. o usługach zaufania oraz identyfikacji elektronicznej (Dz.U. z 2016 r. poz. 1579 z pózn. zm.)
- 12. Ustawa z dnia 18 lipca 2002 r. o świadczeniu usług drogą elektroniczną (Dz.U. z 2017 r. poz. 1219 z późn. zm.)
- 13. Ustawa z dnia 17 lutego 2005 r. o informatyzacji podmiotów realizujących zadania publiczne (Dz.U. z 2017 r. poz. 570 z pózn. zm.)

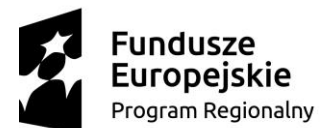

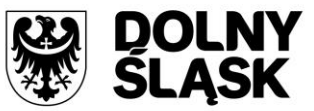

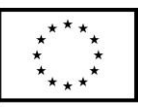

- 14. Rozporządzenie Rady Ministrów z dnia 27 września 2005 r. w sprawie sposobu, zakresu i trybu udostępniania danych zgromadzonych w rejestrze publicznym (Dz.U. z 2018 r. poz. 29).
- 15. Rozporządzenie Rady Ministrów w sprawie Krajowych Ram Interoperacyjności, minimalnych wymagań dla rejestrów publicznych i wymiany informacji w postaci elektronicznej oraz minimalnych wymagań dla systemów teleinformatycznych z dnia 12 kwietnia 2012 r. ( Dz.U. 2016, poz. 113)
- 16. Rozporządzenie Prezesa Rady Ministrów w sprawie sporządzania pism w formie dokumentów elektronicznych, doręczania dokumentów elektronicznych oraz udostępniania formularzy, wzorów i kopii dokumentów elektronicznych z dnia 14 września 2011 r (Dz.U. z 2018 r. poz. 180).
- 17. Rozporządzenie Ministra Administracji i Cyfryzacji w sprawie wzoru i sposobu prowadzenia metryki sprawy z dnia 6 marca 2012 r. (Dz.U. z 2012 r. poz. 250). lub innymi, które zastąpią ww. w dniu wdrożenia rozwiązania.
- 18. Rozporządzenie Ministra Cyfryzacji z dnia 5 października 2016 r. w sprawie szczegółowych warunków organizacyjnych i technicznych, które powinien spełniać system teleinformatyczny służący do uwierzytelniania użytkowników (Dz.U. z 2016 r. poz. 1627).
- 19. Rozporządzenie Parlamentu Europejskiego i Rady (UE) nr 910/2014 z dnia 23 lipca 2014 r. w sprawie identyfikacji elektronicznej i usług zaufania w odniesieniu do transakcji elektronicznych na rynku wewnętrznym oraz uchylające dyrektywę 1999/93/W.
- 20. Ustawa o dostępności cyfrowej stron internetowych i aplikacji mobilnych podmiotów publicznych (Dz.U. z 2019 r. poz. 848).

## <span id="page-22-0"></span>**3.6 Dodatkowe wyjaśnienia**

- − Zamawiający nie posiada planów zagospodarowania w postaci wektorowej z poprawnie naniesionym układem odwozorowania. Zamawiający posiada 9 rysunków w formacie dwg;
- − Na obszarze gminy Bolków obowiązują rysunki: MPZP 38szt. SUiKZP 1szt;
- − Do skanowania 10 rysunków.
- − Plany archiwalne nie podlegają wektoryzacji.

## <span id="page-22-1"></span>**3.7 Bezpieczeństwo**

- 1. Wdrożone rozwiązania powinny docelowo zapewniać możliwość tworzenia kopii zapasowych danych. Backup musi być wykonywany zgodnie z opracowaną procedurą wykonywania kopii zapasowych.
- 2. Poszczególne komponenty Systemu umieszczone w różnych lokalizacjach powinny komunikować się ze sobą oraz z systemami zewnętrznymi w sposób zapewniający poufność danych. Dopuszcza się jako rozwiązanie wykorzystanie protokołu SSL lub połączenia VPN.
- 3. Uwierzytelnianie użytkowników w aplikacjach wykorzystywanych przez Jednostkę powinno odbywać się za pomocą loginu i hasła (powinna być możliwość ustawiania siły hasła jak i możliwość wymuszania zmiany hasła).
- 4. Systemy musza być wyposażone w mechanizmy zapewniające autentyczność i integralność danych gromadzonych wewnątrz systemu.
- 5. Ograniczenie dostępu do danych i funkcji przez nieuprawnionych użytkowników.

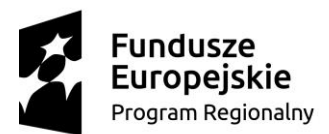

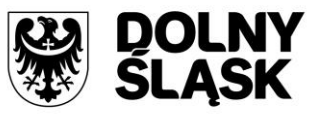

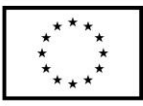

## <span id="page-23-0"></span>**4 Wymagania w zakresie szkoleń**

## <span id="page-23-1"></span>**4.1 Szkolenia dla użytkowników i administratorów**

- 1. Podczas szkolenia użytkowników musi zostać przekazana niezbędna wiedza w zakresie poprawnego administrowania i użytkowania wdrażanych przez wykonawcę e-usług w obrębie poszczególnych modułów.
- 2. Zakres szkoleń musi obejmować praktyczną obsługę wszystkich funkcjonalności e-usług o których mowa w punkcie 1.
- 3. Instruktaże muszą być prowadzone przez wykwalifikowanych specjalistów Wykonawcy, posiadających niezbędną wiedzę fachową w zakresie tematyki szkoleń.
- 4. Wykonawca zapewni szkolenie dla pracowników pracujących na dostarczonych rozwiązaniach, obejmujące zagadnienia obsługi funkcjonalności dostarczonych aplikacji w zakresie ogólnym oraz w zakresie narzędzi dedykowanych.
- 5. Wykonawca zapewni materiały szkoleniowe w formacie .pdf oraz elearningowe dotyczące powyższych zagadnień szkolenia.
- 6. Z przeprowadzonych szkoleń Wykonawca sporządzi protokoły, które zawierać muszą informację o dacie i miejscu szkolenia, uczestnikach szkolenia oraz podpisy uczestników szkolenia potwierdzające uczestnictwo i zakres zdobytych umiejętności.
- 7. Instruktaże będą musiały być przeprowadzane w siedzibie Zamawiającego.
- 8. Instruktaże będą prowadzone na stanowiskach pracy użytkowników w siedzibie Zamawiającego (jeśli będzie to konieczne do opanowania obsługi e-usług).

## <span id="page-23-2"></span>**5 Licencjonowanie**

- 1. Licencjobiorcą wszystkich licencji będzie Gmina Bolków
- 2. Licencje muszą zostać udzielone na czas nieograniczony (bezterminowo)
- 3. Jeżeli system wymaga licencji dostępowych dla pracowników zamawiającego, licencje muszą zostać udzielone na minimum 5 użytkowników.
- 4. Licencja na oprogramowanie nie może w żaden sposób ograniczać sposobu pracy użytkowników końcowych (np. praca w sieci LAN, praca zdalna poprzez Internet). Użytkownik może pracować w dowolny dostępny technologicznie sposób.
- 5. Licencja oprogramowania nie może ograniczać prawa licencjobiorcy do wykonania kopii bezpieczeństwa oprogramowania w ilości, którą uzna za stosowną.
- 6. Licencja oprogramowania nie może ograniczać prawa licencjobiorcy do instalacji użytkowania oprogramowania na serwerach zapasowych uruchamianych w przypadku awarii serwerów podstawowych.

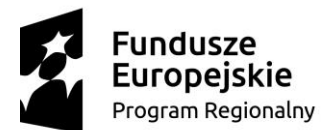

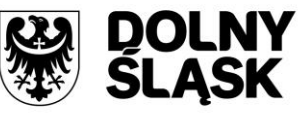

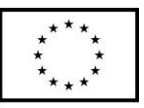

- 7. Licencja oprogramowania nie może ograniczać prawa licencjobiorcy do korzystania z oprogramowania na dowolnym komputerze klienckim (licencja nie może być przypisana do komputera/urządzenia).
- 8. Licencja oprogramowania musi pozwalać na modyfikację, zmianę, rozbudowę, oprogramowania w celu przystosowania go do potrzeb zamawiającego.
- 9. Licencje nie powinny wprowadzać ograniczeń, co do ilości wprowadzanych rekordów.
- 10. Mając na uwadze nadrzędność celu, jakim jest wdrożenie i uruchomienie wszystkich wymienionych w specyfikacji systemów i usług wykonawca zobowiązany jest dostarczyć wszelkie niezbędne oprogramowanie, które będzie konieczne do osiągnięcia zakładanego celu.

## <span id="page-24-0"></span>**6 Wymagana dokumentacja**

## <span id="page-24-1"></span>**6.1 Wymagania ogólne**

- 1. Dokumentacja musi być sporządzona w języku polskim chyba, że dotyczy kodów źródłowych, języka SQL, fragmentów kodów oprogramowania.
- 2. Każda Dokumentacja powstała w wyniku realizacji zamówienia i przekazana Zamawiającemu przez Wykonawcę stanowi własność Zamawiającego. Zamawiający ma prawo udostępniać Dokumentację osobom trzecim w sposób nie naruszający praw autorskich.
- 3. Aktualizacja Dokumentacji następuje po wprowadzeniu przez Wykonawcę zmian w Systemach.
- 4. Wykonawca dostarczy szczegółową Dokumentację komponentów firm trzecich użytych w dostarczanym Systemie, w tym także dostarczaną przez ich producentów. Dokumentacja ta może występować w języku angielskim, jeśli nie ma tłumaczenia na język polski.
- 5. Dokumentacja musi być dostarczona w jednym egzemplarzu w formie papierowej i elektronicznej (.pdf, .doc) na nośniku elektronicznym, w postaci umożliwiającej uzyskanie jej wydruku przy pomocy powszechnie używanych narzędzi.
- 6. Dokumentacja musi gwarantować kompletność dokumentu rozumianą jako pełne, bez wyraźnych i ewidentnych braków, przedstawienie omawianego problemu obejmujące całość z danego rozpatrywanego zakresu zagadnienia.
- 7. Zawartość Dokumentacji musi być zgodna z wytworzonym Rozwiązaniem.

## <span id="page-24-2"></span>**6.2 Dokumentacja użytkowa**

#### <span id="page-24-3"></span>**6.2.1 Dokumentacja użytkownika**

- 1. Wykonawca dostarczy Dokumentację użytkownika oraz opis Ścieżek Postępowania.
- 2. Dokumentacja użytkownika musi zawierać opis pełnej funkcjonalności Rozwiązania w sposób przejrzysty umożliwiający samodzielne użytkowanie Rozwiązania.
- 3. Dokumentacja musi opisywać kolejność czynności i zakres możliwych danych do wprowadzenia oraz sposób postępowania w sytuacjach szczególnych.
- 4. Dostarczona przez Wykonawcę Dokumentacja użytkownika, w tym "Ścieżki Postępowania" zostaną przygotowane w sposób umożliwiający Zamawiającemu dodanie ich, jako odrębnych artykułów do bazy wiedzy.

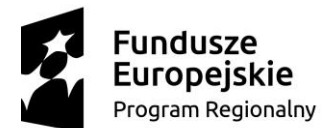

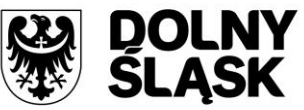

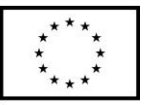

#### <span id="page-25-0"></span>**6.2.2 Dokumentacja administratora**

- 1. Dokumentacja Administratora Rozwiązania musi opisywać kolejność czynności i zakres możliwych danych do wprowadzenia oraz sposób postępowania w sytuacjach szczególnych i awaryjnych.
- 2. Dokumentacja Administratora Rozwiązania powinna być dostępna w postaci elektronicznej umożliwiającej przeszukiwanie oraz odnajdywanie konkretnych tematów.
- 3. Dokumentacja Administratora Rozwiązania obejmować będzie, co najmniej:
	- a. szczegółową (krok po kroku) instrukcję instalacji i konfiguracji Rozwiązania
	- b. opis parametrów instalacyjnych i konfiguracyjnych Rozwiązania wraz z opisem dopuszczalnych wartości i ich wpływem na działanie rozwiązania,
	- c. szczegółową (krok po kroku) instrukcję wgrywania nowych wersji Rozwiązania,
	- d. szczegółowy opis możliwych do zastosowania ról i uprawnień wraz z ich wpływem na działania rozwiązania,

### <span id="page-25-1"></span>**6.3 Dokumentacja powykonawcza**

Wykonawca jest zobowiązany dostarczyć Dokumentację powykonawczą, która musi być sporządzona zgodnie z poniższym szablonem, przy czym szablon może zostać uzupełniony o dodatkowe elementy przez Wykonawcę:

- 1. Wstęp.
- 2. Opis wdrożonych systemów i aplikacji.
	- 2.1. Opis systemu.
	- 2.2. Funkcjonalności
	- 2.3. Zależność pomiędzy wszystkimi elementami Rozwiązania.
- 3. Opis przepływu danych pomiędzy poszczególnymi Modułami wraz ze schematami graficznymi.
- 4. Możliwości współpracy systemu z platformami sprzętowymi i systemowymi.
- 5. Wymagane licencje wykaz niezbędnych licencji.